## SAP ABAP table /XNFE/BATSTA K S {NF-e: Batch Status - PK w/o Client}

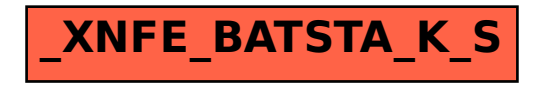